## Calendrier des jours ouvrables pour 2022. (Lettonie) [TIMESLES.COM](https://timesles.com)

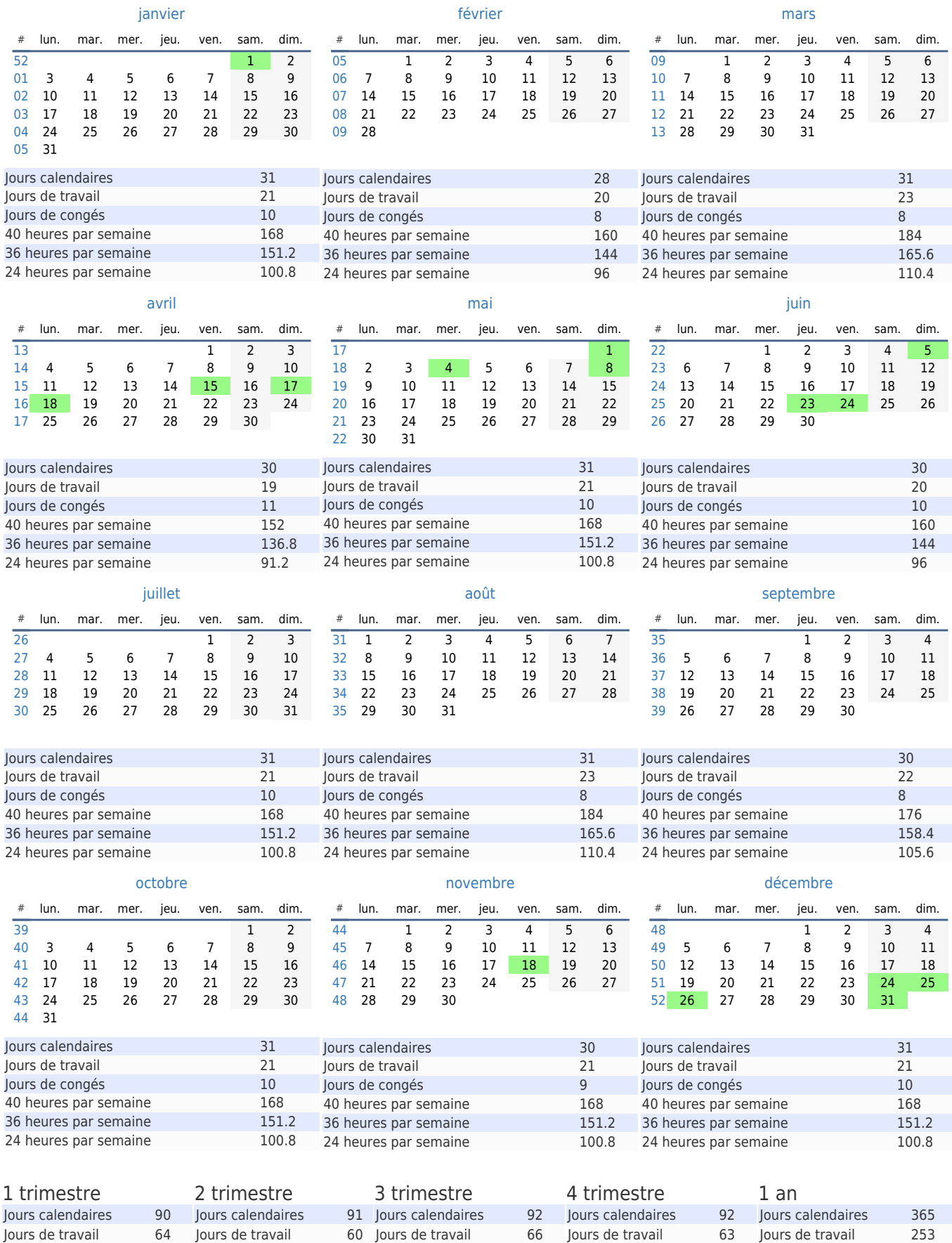

40 heures par semaine 512 36 heures par semaine 460.8 36 heures par semaine 432 36 heures par semaine 475.2 36 heures par semaine 453.6 36 heures par semaine 1821.6 24 heures par semaine 307.2 24 heures par semaine 288 24 heures par semaine 316.8 24 heures par semaine 302.4 24 heures par semaine 1214.4 40 heures par semaine 480 40 heures par semaine 528 40 heures par semaine 504 40 heures par semaine 2024

66 Jours de travail

Jours de congés 29

63 lours de travail 253 Jours de congés 112

Jours de congés 26

64 Jours de travail 60 Jours de travail<br>26 Jours de congés 31 Jours de congés

Jours de congés 31

lours de travail

Jours de congés 26